TRƯỜNG ĐẠI HỌC CÔNG THƯƠNG THÀNH PHỐ HỒ CHÍ MINH KHOA CÔNG NGHỆ THỰC PHẨM **TT ỨNG DỤNG & CGCN THỰC PHẨM** Số: 44/TB-TTUD&CGCNTP

# **CỘNG HÒA XÃ HỘI CHỦ NGHĨA VIỆT NAM Độc lập – Tự do – Hạnh phúc**

*Tp. Hồ Chí Minh, ngày 26 tháng 02 năm 2024*

### **THÔNG BÁO - HƯỚNG DẪN** *Về việc thực hiện và nộp dự trù Khóa luận tốt nghiệp khóa 11DH – Đợt 2*

## **1. CÁC TỪ VIẾT TẮT**

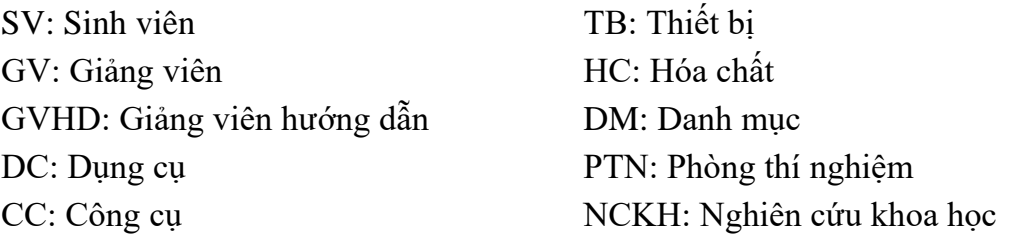

- **2. HƯỚNG DẪN NHẬP DỰ TRÙ FILE "***Mau so 1 - DU TRU HOA CHAT 11DH"*
- Sinh viên thao tác nhập ở sheet "SV nhap"
- Sinh viên nhập đầy đủ thông tin ở các cột (1), (2), (3), (4), (5), (6), (7), (8), (9),  $(10), (11), (12), (17)$ 
	- o Cột (12) "Mã HC" sinh viên tìm ở sheet "Danh muc hoa chat goc". *Lưu ý: dữ liệu ở sheet "DM hoa chat goc" không được tự ý chỉnh sửa*
- **KHÔNG** thao tác nhập hoặc chỉnh sửa ở các cột tô màu vàng (13), (14), (15),  $(16), (18)$

### *Lưu ý:*

- Khi nhập cột số lượng (**Cột 17**) sinh viên chú ý nhập số lượng theo **"Đơn vị tính"** và nhập theo số lượng **TỔNG** chung của cả nhóm theo GV, **KHÔNG** nhập số lượng đề nghị của từng cá nhân.
- Định mức tối đa sinh viên được hỗ trợ hóa chất là: **< 20%\*Học phí khóa luận/ 1 sinh viên** (trong file excel có cột tổng thành tiền các bạn lưu ý để dự trù không vượt định mức)
- Nhà trường chỉ **hỗ trợ các hóa chất cơ bản có sẵn ở kho**, không mua các hóa chất đắt tiền, hóa chất đặc biệt, chất chuẩn, hóa chất phải đặt hàng,…..
- Phòng thí nghiệm chỉ nhân 1 bảng tổng từ một nhóm GV hướng dẫn không nhân đề nghị theo từng cá nhân sinh viên.

## **3. HƯỚNG DẪN NHẬP DỰ TRÙ FILE "***Mau so 2 - DU TRU DC, CC, TB 11DH"*

- Sinh viên thao tác nhập ở sheet "SV nhap"
- Sinh viên nhập đầy đủ thông tin ở các cột (1), (2), (3), (4), (5), (6), (7), (8), (13)
	- o Cột (8) "Mã DC-CC-TB" sinh viên tìm ở sheet "DANH MỤC GỐC". *Lưu ý: dữ liệu ở sheet "DANH MỤC GỐC" không được tự ý chỉnh sửa*
- **KHÔNG** thao tác nhập hoặc chỉnh sửa ở các cột tô màu vàng (9), (10), (11),  $(12), (14)$
- Phòng thí nghiệm chỉ nhận 1 bảng tổng từ một nhóm GV hướng dẫn không nhận đề nghị theo từng cá nhân sinh viên.
- PTN sẽ xem xét tình trạng kho dụng cụ và sẽ cân đối lại số lượng cấp phát cho tất cả các nhóm theo Dự trù các nhóm đã gửi về.
- Các nhóm GVHD đã có nhóm thực hiện NCKH, CGCN, KLTN và đã lưu dụng cụ thì sẽ dùng theo nhóm GVHD. Nhóm chỉ điền mượn bổ sung các công cụ và thiết bị.
- **4. HƯỚNG DẪN GỬI FILE VÀ NỘP BẢN GIẤY**
- **a.** *File mềm gửi về địa chỉ email:* **[lab@fst.edu.vn](mailto:lab@fst.edu.vn)**
- Khi gửi mail các bạn vui lòng ghi **tiêu đề** với nội dung đầy đủ như sau: **DU TRU KLTN11DH\_Dot 2\_Tên GVHD**
- **Hạn chót gửi file: trước 16h00 ngày 17/03/2024**
- **LƯU Ý: Để thuận tiện trong công tác phản hồi và tổng hợp. PTN yêu cầu chỉ đại diện 1 bạn nhóm trưởng hoặc GVHD gửi mail về PTN không nhận riêng lẻ mail của từng sinh viên**
- Gửi đầy đủ 3 file gồm:
- 1. Mau so 1 DU TRU HOA CHAT 11DH Đặt lại tên file: Tên GV\_Mau so 1 (Ví dụ: Phan The Duy\_Mau so 1)
- 2. Mau so 2 DU TRU DC, CC, TB 11DH Đặt lại tên file: Tên GV Mau so 2 (Ví dụ: Phan The Duy Mau so 2)
- 3. Mau so  $3 Giay$  de nghi cung cap dung cu, vat tu  $-11DH$ Đặt lại tên file: Tên GV\_ Mau so 3 (Ví dụ: Phan The Duy\_Mau so 3)
- *b. Nộp bản in: Sinh viên nộp bản in (*Mau so 3 Giay de nghi cung cap dung cu, vat tu – 11DH) *có đầy đủ chữ ký của sinh viên lập dự trù và giảng viên hướng dẫn về phòng G406 - Trung tâm Ứng dụng và Chuyển giao (gặp Cô Tiên)* **trước 16h00 ngày 19/03/2024.**

## *Lưu ý:*

- Để tránh sư sai khác số liệu giữa các file thì sau khi các ban nhập dữ liệu theo Mã ở file "Mau so 1", "Mau 2" xong sau đó sẽ copy dữ liệu, thông tin sang file "mau so 3" (giữ đúng thứ tự để PTN dễ rà soát và kiểm tra dữ liệu). Nếu giữa các file có sự sai lệch, phòng thí nghiệm sẽ không nhận bản dự trù.

- Dự trù của các bạn phải gửi cho GVHD xem và duyệt trước khi gửi về phòng thí nghiệm, **khi gửi mail cho phòng thí nghiệm các bạn vui lòng cc kèm GVHD (Mail không cc cho GVHD được tính là không hợp lệ và không được tổng hợp đề nghị).**
- Các nhóm sẽ lập dự trù chung theo nhóm giảng viên hướng dẫn không lập dự trù riêng lẻ từng cá nhân.
- Quy định số thùng nhưa được lưu: 01 GVHD được lưu tối đa 4 thùng nhưa, nếu nhóm có đề tài vi sinh thì được lưu tối đa 6 thùng nhựa (PTN sẽ cân đối bố trí cho phù hợp).

#### **TM.TT UD&CGCNTP**

**Dương Thị Ngọc Hân**